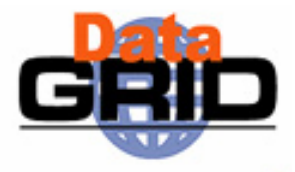

# **The EU DataGrid Project Tutorial**

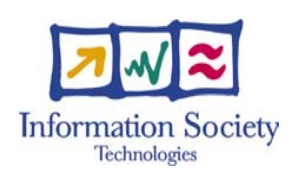

#### **The European DataGrid Project Team**

http://www.eu-datagrid.org

DataGrid is a project funded by the European Union Grand Grid Tutorial 4/3/2004 – n<sup>o</sup> 1

### **Introduction**

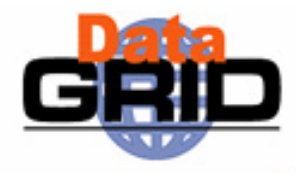

- > The tutorials are aimed at users wishing to learn how to use EDG Grid tools and are organized over 2 full consecutive days as follows:
	- Mornings presentations on general Grid concepts, user interface commands, grid components, future directions.
	- Afternoons hands-on exercises covering user interface operations with job submission, aspects of data management and job monitoring
- Pre-requisites for participants:
	- No prior knowledge is required for the presentations.
	- Basic knowledge of Linux user environment (shells, editor, etc.) is necessary to complete the exercises.
- Participants must be pre-registered for the afternoon hands-on sessions since security certificates need to be issued to use the EDG testbed.

## **Schedule**

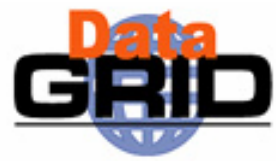

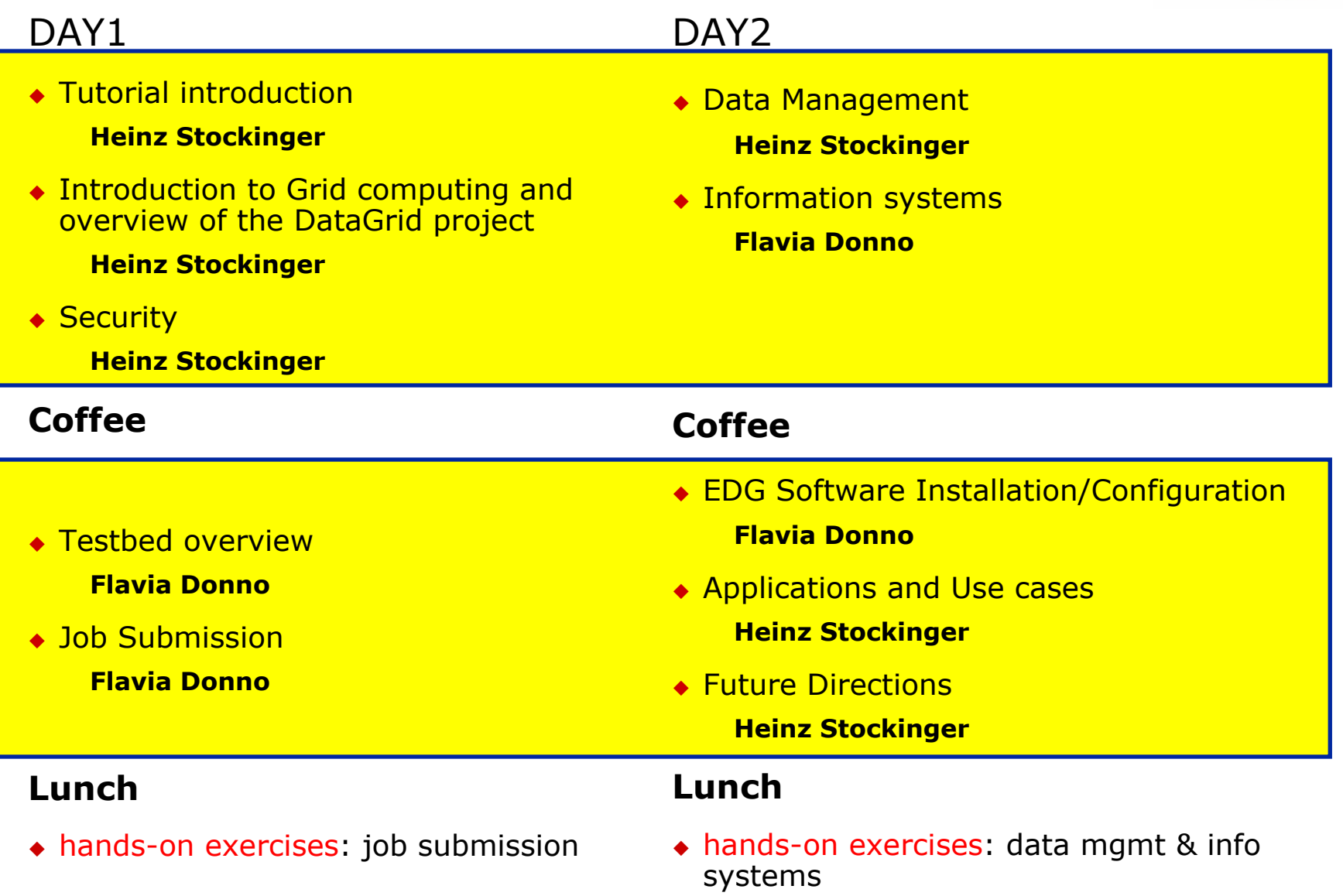

## **Hands-on Exercises**

Working on Linux machines, you will connect to the

- NCP LCG-1 Testbed (running EDG-2--)
- This requires a security certificate and a user account on the U Interface machine
- You will receive an exercise handout containing all the details of the exercises
	- Succession of increasingly sophisticated exercises exploring the different facilities of the EDG software
	- You work at your own pace
	- tutors are around in case you have questions or run into problem
- Required tools:
	- Acccess to testbed via secure shell (or equivalent)
		- E.g. teraterm for Windows
	- Web browser

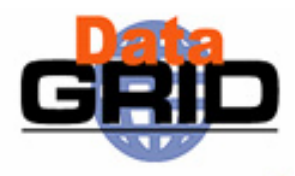

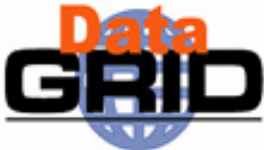

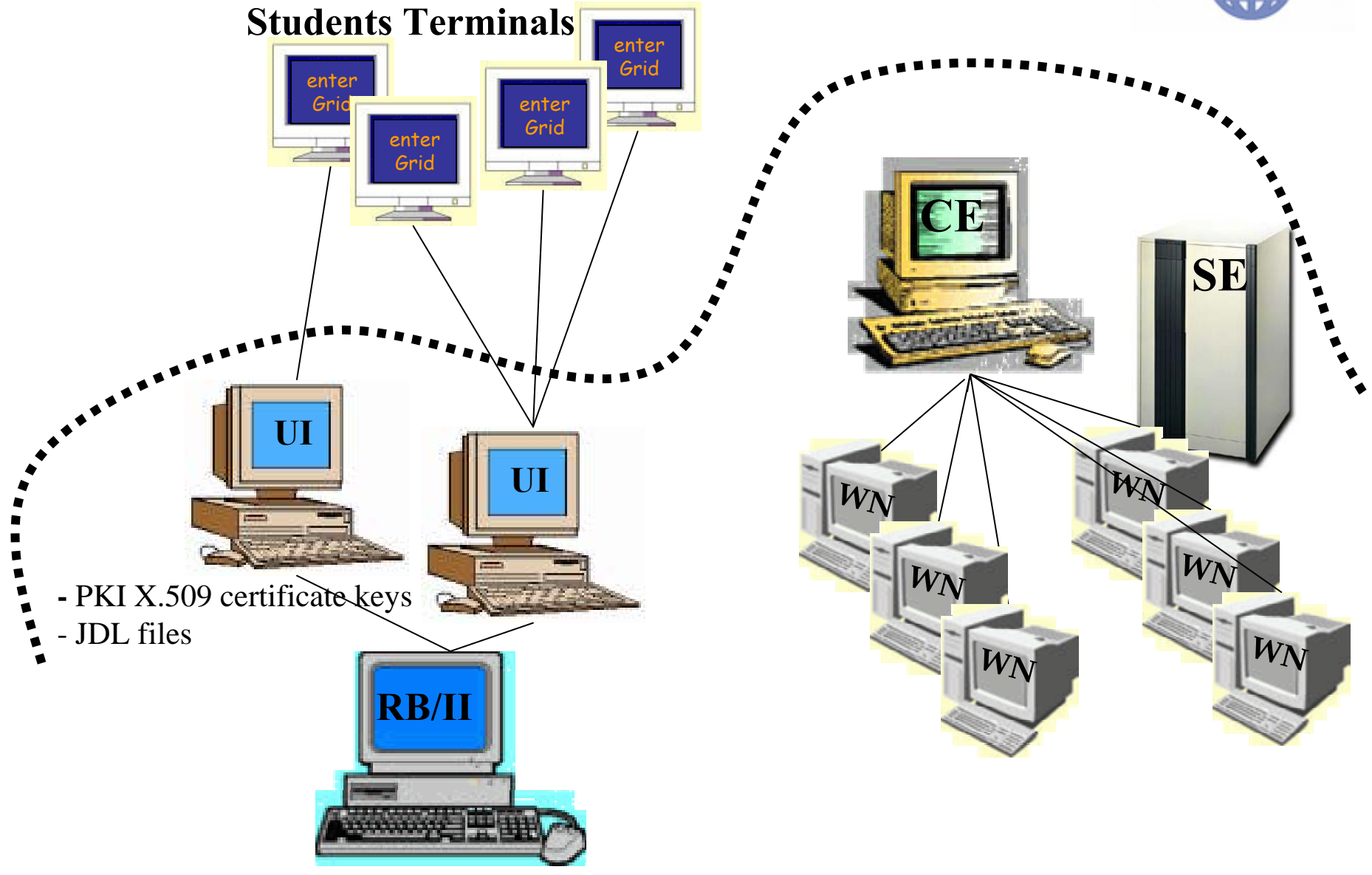

### **We want your feedback**

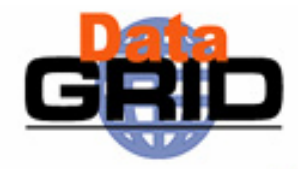

- ¾ Your feedback is actively sought
	- ¾ Please tell us of mistakes in the presentations
	- ¾ Similarly for the exercises
	- ¾ Please fill in feedback-form
- ¾ Thanks to:
	- ¾ all the many people from the EDG cooperation who contributed to the development of the tutorials over the past year.